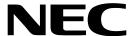

## On-Chip Peripheral Program Example

August 1999

#### **Description**

The clock output control circuit in the  $\mu$ PD7805x/78005x subseries is intended for carrier output during remote controlled transmission and clock output for supply to peripheral LSI. Clocks selected with timer clock select register 0 (TCL0) are output to clock output pin (PCL/P35).

Applying a high level at port 0.1 causes the example program to output the subclock frequency (32.768 kHz) to pin PCL/P35. If the level at port 0.1 is low, the output is disabled.

# Program Specifications

- Clock output frequency: fxt = 32.768 kHz (subsystem clock)
- □ Output enable: port 0.1 enables or disables the output
- □ Pins used in program:
  - PCL/P35: output of the subsystem clock frequency
  - P01/INTP1/TI01:
    - P01 = 1: output frequency enabled
    - P01 = 0: output frequency disabled

### **Flowchart**

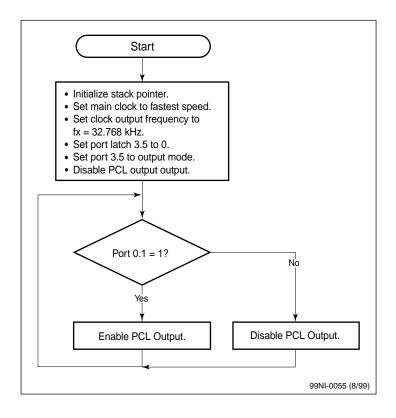

50874

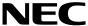

## **Assembly Language Program**

```
05/08/1999
; Parameters: - Fastest CPU clock
    (fx = 5 MHz; 1 CPU clock cycle = 200ns)
           - Pulse frequency is sub-system clock (32.768 kHz)
           - Pulse output at pin PCL/P35
           - Port 0.1 enables or disables the frequency output
Specify Interrupt Vectors
Res_Vec CSEG AT 0000h ; Set main program start vector
     DW
           Start
Main Program
MAIN CSEG
Start: DI
                         ; Disable interrupts
           AX, #0FE20h ; Load SP address
SP, AX ; Set Stack Pointer
      MOVW
      MOVW SP, AX ; Set Stack Pointer

MOV OSMS,#01h ; Don't use scaler

MOV PCC, #00h ; Main system clock at fastest setting

MOV TCL0,#00 ; Set PCL output clock to subsystem clock

Set port 3.5 to low
      CLR1 P3.5 ; Set port 3.5 to low
CLR1 PM3.5 ; Set port 3.5 to output mode
BF P0.1,$Main10 ; Test port 0.1 state
Loop:
      SET1 CLOE ; Enable PCL output
                        ; Branch back to Loop
; Disable PCL output
      BR
           Loop
Main10: CLR1 CLOE
           Loop
                         ; Branch to Loop
      BR
      END
```

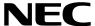

## C Language Program

```
/***********************************
; Date: 05/08/1999
; Parameters: - Fastest CPU clock
           (fx = 5 MHz; 1 CPU clock cycle = 200ns)
           - Pulse frequency is sub-system clock (32.768 kHz)
           - Pulse output at pin PCL/P35
           - Port 0.1 enables or disables the frequency output
/* extension functions in K0/K0S compiler */
\#pragma sfr /* key word to allow SFR names in C code */
#pragma asm
           /* key word to allow ASM statements in C code */
Constants/Variables
; =======*/
#define TRUE 1
#define FALSE 0
;
   Main Program =
;========*/
void main(void)
      OSMS = 0x01; /* Don't use scaler */
PCC = 0x00; /* Main system clock at fastest setting */
TCL0 = 0x00; /* Set PCL output clock = 32.768 kHz */
      P3.5 = 0;
                  /* Set port 3.5 to low */
      PM3.5 = 0;
                  /* Set port 3.5 to output mode */
      while(TRUE)
                           /* Test port 0.1 state */
            if(P0.1 == TRUE)
                  CLOE = 1;
                               /* Enable PCL output */
            else
                   CLOE = 0;
                               /* P0.1 = LOW, Disable PCL output */
                                /* end of while loop */
      }
                                /* end of function main() */
}
```

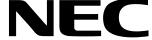

For literature, call **1-800-366-9782** 7 a.m. to 6 p.m. Pacific time or FAX your request to **1-800-729-9288** or visit our web site at **www.necel.com** 

In North America: No part of this document may be copied or reproduced in any form or by any means without the prior written consent of NEC Electronics Inc. (NECEL). The information in this document is subject to change without notice. All devices sold by NECEL are covered by the provisions appearing in NECEL Terms and Conditions of Sales only. Including the limitation of liability, warranty, and patent provisions. NECEL makes no warranty, express, statutory, implied or by description, regarding information set forth herein or regarding the freedom of the described devices from patent infringement. NECEL assumes no responsibility for any errors that may appear in this document. NECEL makes no commitments to update or to keep current information contained in this document. The devices listed in this document are not suitable for use in applications such as, but not limited to, aircraft control systems, aerospace equipment, submarine cables, nuclear reactor control systems, and life support systems. "Standard" quality grade devices are recommended for computers, office equipment, communication equipment, test and measurement equipment, machine tools, industrial robots, audio and visual equipment, and other consumer products. For automotive and transportation equipment, traffic control systems, anti-disaster and anti-crime systems, it is recommended that the customer contact the responsible NECEL salesperson to determine the reliability requirements for any such application and any cost adder. NECEL does not recommend or approve use of any of its products in life support devices or systems or in any application where failure could result in injury or death. If customers wish to use NECEL devices in applications not intended by NECEL, customer must contact the responsible NECEL salespeople to determine NECEL's willingness to support a given application.